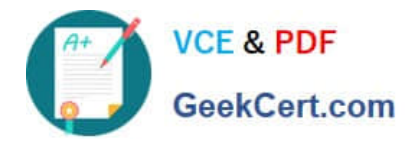

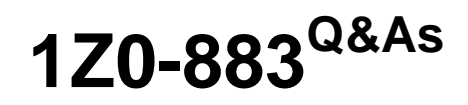

MySQL 5.6 Database Administrator

# **Pass Oracle 1Z0-883 Exam with 100% Guarantee**

Free Download Real Questions & Answers **PDF** and **VCE** file from:

**https://www.geekcert.com/1z0-883.html**

100% Passing Guarantee 100% Money Back Assurance

Following Questions and Answers are all new published by Oracle Official Exam Center

**8 Instant Download After Purchase** 

- **83 100% Money Back Guarantee**
- 365 Days Free Update
- 800,000+ Satisfied Customers

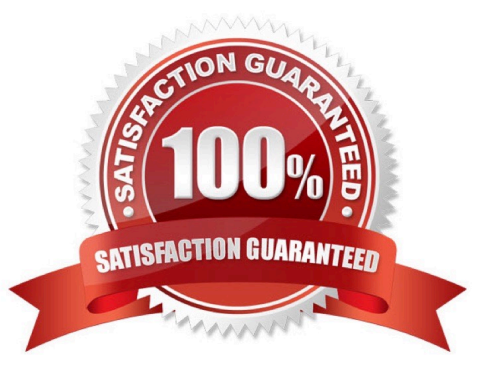

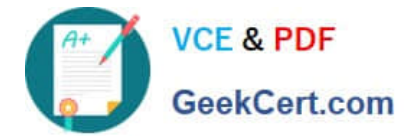

#### **QUESTION 1**

You inherit a legacy database system when the previous DBA, Bob, leaves the company. You are notified that users are getting the following error:

mysql> CALL film\_in\_stock (40, 2, @count);

ERROR 1449 (HY000): The user specified as a definer (`bon\\'@\\'localhost\\') does not exist

How would you identify all stored procedures that pose the same problem?

A. Execute SELECT \* FROM mysql.routines WHERE DEFINER=\\'bob@localhost\\';.

B. Execute SHOW ROUTINES WHERE DEFINER=\\'bob@localhost\\'.

C. Execute SELECT \* FROM INFORMATION\_SCHEMA. ROUTINES WHERE DEFINER=\\'bob@localhost\\';.

D. Execute SELECT \* FROM INFORMATION\_SCHEMA. PROCESSLIST WHERE USER=\\'bob\\' and HOST=\\' localhost\\';.

E. Examine the Mysql error log for other ERROR 1449 messages.

#### Correct Answer: D

#### **QUESTION 2**

An existing master-slave setup is currently using a delayed replication of one hour. The master has crashed and the slave must be "rolled forward" to provide all the latest data.

The SHOW SLAVE STATUS indicates the following values:

RELAY\_LOG\_FILE = hostname-relay-bin.00004 RELAY\_LOG\_POS = 1383 Which command set would make the slave current?

A. STOP SLAVE; CHANGE MASTER TO MASTER\_DELAY=0; START SLAVE;

B. STOP SLAVE; CHANGE MASTER TO MASTER\_DELAY =0, RELAY\_LOG\_FILE = `hostname-relaybin.00004\\', RELAY\_LOG\_POS = 1383;

C. STOP SLAVE; CHANGE MASTER TO RELAY\_LOG\_FILE = `hostname-relay-bin.00004\\', RELAY\_LOG\_POS = 1383;

D. STOP SLAVE; SET GLOBAL master\_delay =0; START SLAVE;

Correct Answer: A

#### **QUESTION 3**

Which three statements are true about memory buffer allocation by a MySQL Server?

A. Global buffers such as the InnoDB buffer pool are allocated after the server starts, and are never freed.

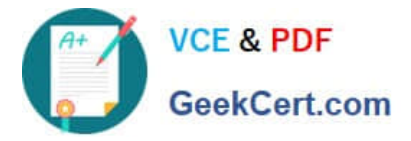

B. Thread buffers are allocated when a client connects, and are freed when the client disconnects.

C. Buffers that are needed for certain operation are allocated when the operation starts, and freed when it ends.

D. User buffers are allocated at server startup and freed when the user is dropped.

E. All dynamic buffers that are set with a SET GLOBAL statement immediately get allocated globally, and are never freed.

Correct Answer: ABC

### **QUESTION 4**

Which two statements are true regarding partitioning in Mysql?

- A. Tables with BLOB and TEXT columns cannot be partitioned.
- B. Partitioning allows easier management of smaller data sets for certain queries.
- C. Partitioning allows different columns to be stored in separate files.
- D. The partitioning expression is an integer or function that returns an integer value or NULL value.
- E. Partitioning is only available for those storage engines that implements it natively.

Correct Answer: CD

## **QUESTION 5**

ROW-based replication has stopped working. You investigate the error log file and find the following entries:

2013-08-27 14:15:47 9056 [ERROR] Slave SQL: Could not execute Delete\_rows event on table test.t1; Can\\'t find record in `t1\\', Error\_code: 1032; handler error HA\_ERR\_KEY\_NOT\_FOUND; the event\\'s master log 56\_master-bin. 000003, end\_log\_pos 851, Error\_code: 1032 2013-08-27 14:15:47 9056 [warning] Slave: Can\\'t find record in `t1\\' Error\_code: 1032 2013-08-27 14:15:47 9056 [ERROR] Error running query, slave SQL thread aborted. Fix the problem, and restart the slave SQL thread with "SLAVE START". We stopped at log `56\_master- bin. 000003\\' position 684

Why did you receive this error?

- A. The slave SQL thread does not have DELETE privileges to execute on test.t1 table.s
- B. The table definition on the slave -litters from the master.
- C. Multi-threaded replication slaves can have temporary errors occurring for cross database updates.
- D. The slave SQL thread attempted to remove a row from the test.t1 table, but the row did not exist.

Correct Answer: D

[Latest 1Z0-883 Dumps](https://www.geekcert.com/1z0-883.html) [1Z0-883 PDF Dumps](https://www.geekcert.com/1z0-883.html) [1Z0-883 Study Guide](https://www.geekcert.com/1z0-883.html)